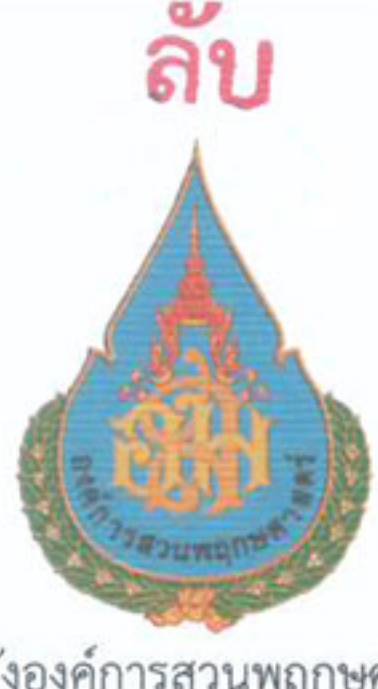

คำสั่งองค์การสวนพฤกษศาสตร์ ที่ ๒๗๗ ๚๕๖๑ เรื่อง ให้เจ้าหน้าที่ชดใช้ค่าสินไหมทดแทน

ตามที่องค์การสวนพฤกษศาสตร์ มีคำสั่งแต่งตั้งคณะกรรมการสอบข้อเท็จจริงความรับผิด ทางละเมิดของเจ้าหน้าที่ ตามคำสั่ง ลับ ที่ ๑๗๑/๒๕๖๐ ลงวันที่ ๑๕ กันยายน ๒๕๕๙ คำสั่ง ลับ ที่ ๕๑/๒๕๖๐ ลงวันที่ ๘ มีนาคม ๒๕๖๐ คำสั่ง ลับ ที่ ๑๕๕/๒๕๖๐ ลงวันที่ ๒๖ กันยายน ๒๕๖๐ และคำสั่ง ลับ ที่ ๒๙/๒๕๖๑ ลงวันที่ ๙ กุมภาพันธ์ ๒๕๖๑ เพื่อสอบข้อเท็จจริงความรับผิดทางละเมิด กรณี งานก่อสร้างอาคาร ค่ายพักแรมเยาวชนและอาคารสันทนาการพร้อมสาธารณูปโภค สัญญาจ้างเลขที่ ๗/๒๕๕๘ ลงวันที่ ๓๐ ธันวาคม ๒๕๕๗ มูลค่างานจ้าง ๕,๑๐๐,๐๐๐.- บาท (ห้าล้านหนึ่งแสนบาทถ้วน) บัดนี้ องค์การ สวนพฤกษศาสตร์ ได้พิจารณาเสร็จสิ้นแล้ว โดยเห็นว่าคณะกรรมการกำหนดราคากลางคำนวณปริมาณงาน และวัสดุสูงกว่าที่ควรจะเป็น อันเป็นการกระทำละเมิด เป็นเหตุให้องค์การสวนพฤกษศาสตร์ ได้รับความเสียหายเป็นเงิน ๕๓,๖๔๗.๒๔.- บาท (ห้าหมื่นสามพันหกร้อยสี่สิบเจ็ดบาทยี่สิบสี่สตางค์) คณะกรรมการกำหนดราคากลาง ตามคำสั่งองค์การสวนพฤกษศาสตร์ ที่ ๑๙๔/๒๕๕๗ สั่ง ณ วันที่ ๒๐ สิงหาคม ๒๕๕๗ รวม ๓ คน จึงต้องรับผิดชดใช้ค่าสินไหมทดแทนตามนัยมาตรา ๑๐ ประกอบมาตรา ๘ แห่งพระราชบัญญัติความรับผิดทางละเมิดของเจ้าหน้าที่ พ.ศ. ๒๕๓๙

ฉะนั้น อาศัยอำนาจตามมาตรา ๑๒ แห่งพระราชบัญญัติความรับผิดทางละเมิดของเจ้าหน้าที่ พ.ศ. ๒๕๓๙ จึงมีคำสั่งให้นางสาวสุดารัตน์ อยู่สบาย ตำแหน่งนักบริหารงานพัสดุ ระดับ ๔ สังกัดงานพัสดุ ส่วนบริหารการเงินการคลัง สำนักบริหาร รับผิดชดใช้ค่าสินไหมทดแทนเฉพาะส่วนของนางสาวสุดารัตน์ อยู่สบายจำนวน ๑๗,๘๘๒.๔๑.- บาท (หนึ่งหมื่นเจ็ดพันแปดร้อยแปดสิบสองบาทสี่สิบเอ็ดสตางค์) แก่องค์การสวนพฤกษศาสตร์ ภายใน ๓๐ วัน นับแต่วันที่ได้รับคำสั่ง

อนึ่ง หากผู้รับคำสั่งประสงค์จะอุทธรณ์หรือโต้แย้ง ให้ยื่นอุทธรณ์คำสั่งนี้ต่อผู้อำนวยการ องค์การสวนพฤกษศาสตร์ ภายใน ๑๕ วัน นับแต่วันที่ได้รับแจ้งคำสั่งนี้ โดยทำเป็นหนังสือระบุข้อโต้แย้งและ ข้อเท็จจริง หรือข้อกฎหมายที่อ้างอิงประกอบด้วย ตามมาตรา ๔๔ แห่งพระราชบัญญัติวิธีปฏิบัติราชการ /ทางปกครอง...

ทางปกครอง พ.ศ. ๒๕๓๙ และสามารถใช้สิทธิฟ้องคดีต่อศาลปกครองภายใน ๙๐ วัน นับแต่วันที่รู้หรือควรรู้ ถึงเหตุแห่งการฟ้องคดีตามมาตรา ๔๙ แห่งพระราชบัญญัติจัดตั้งศาลปกครองและวิธีพิจารณาคดีปกครอง W.A. bocco

สั่ง ณ วันที่ อิช พฤศจิกายน พ.ศ. ๒๕๖๑

 $y \cdot h^{h}$ 

(นายรณรงค์ เส็งเอี่ยม) ผู้อำนวยการองค์การสวนพฤกษศาสตร์

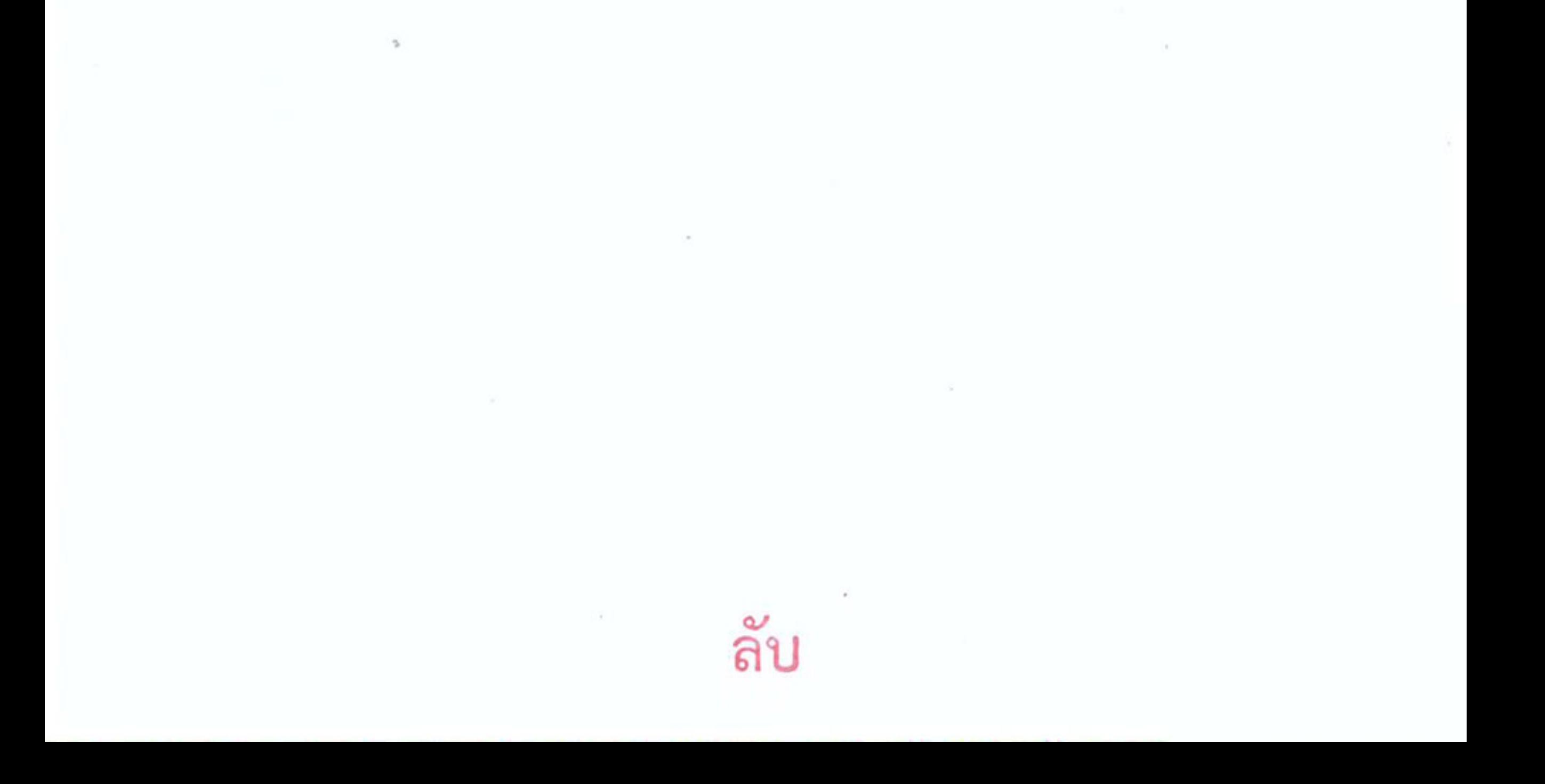